## Календарный учебный график

 $1<sub>ro</sub>$ 

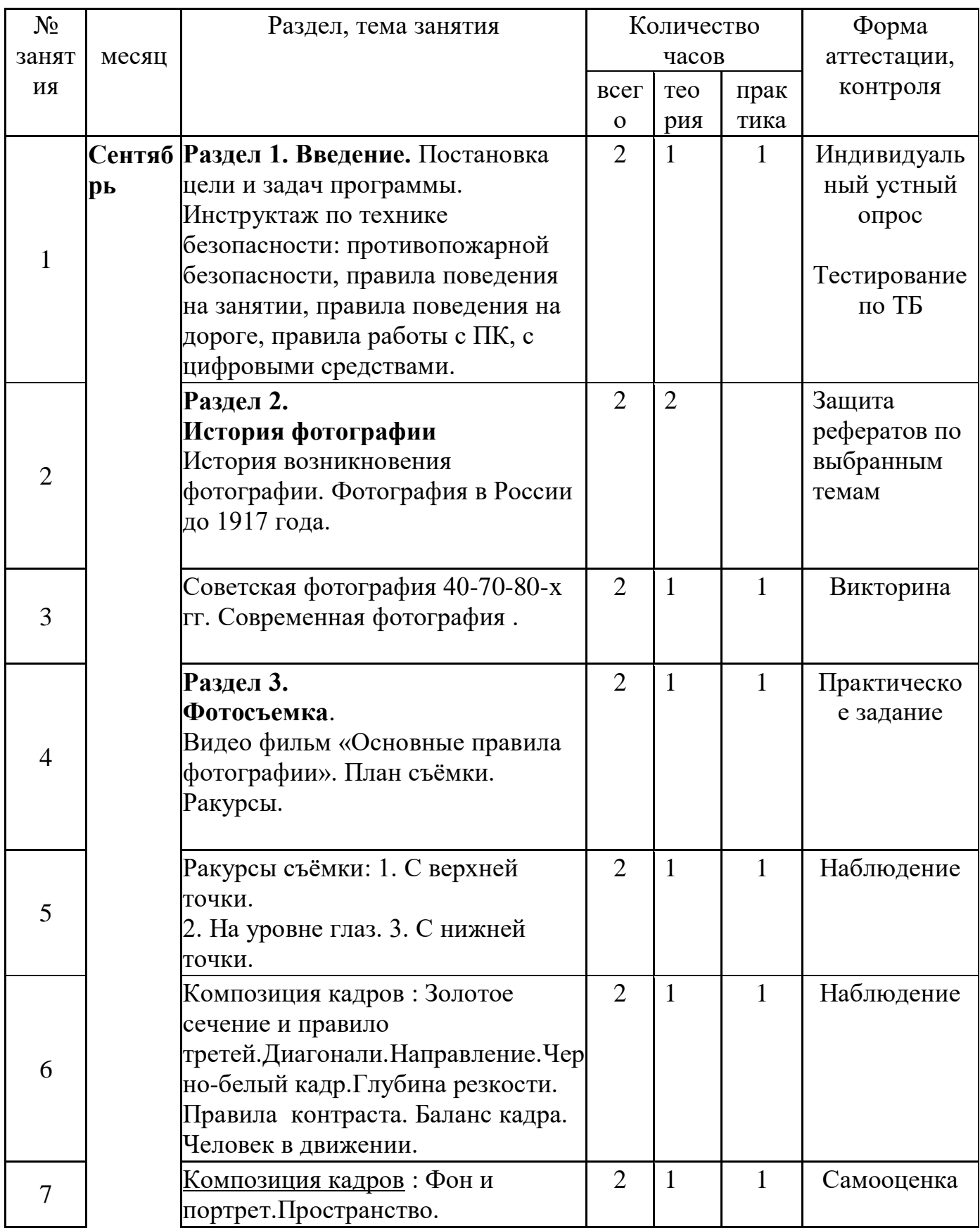

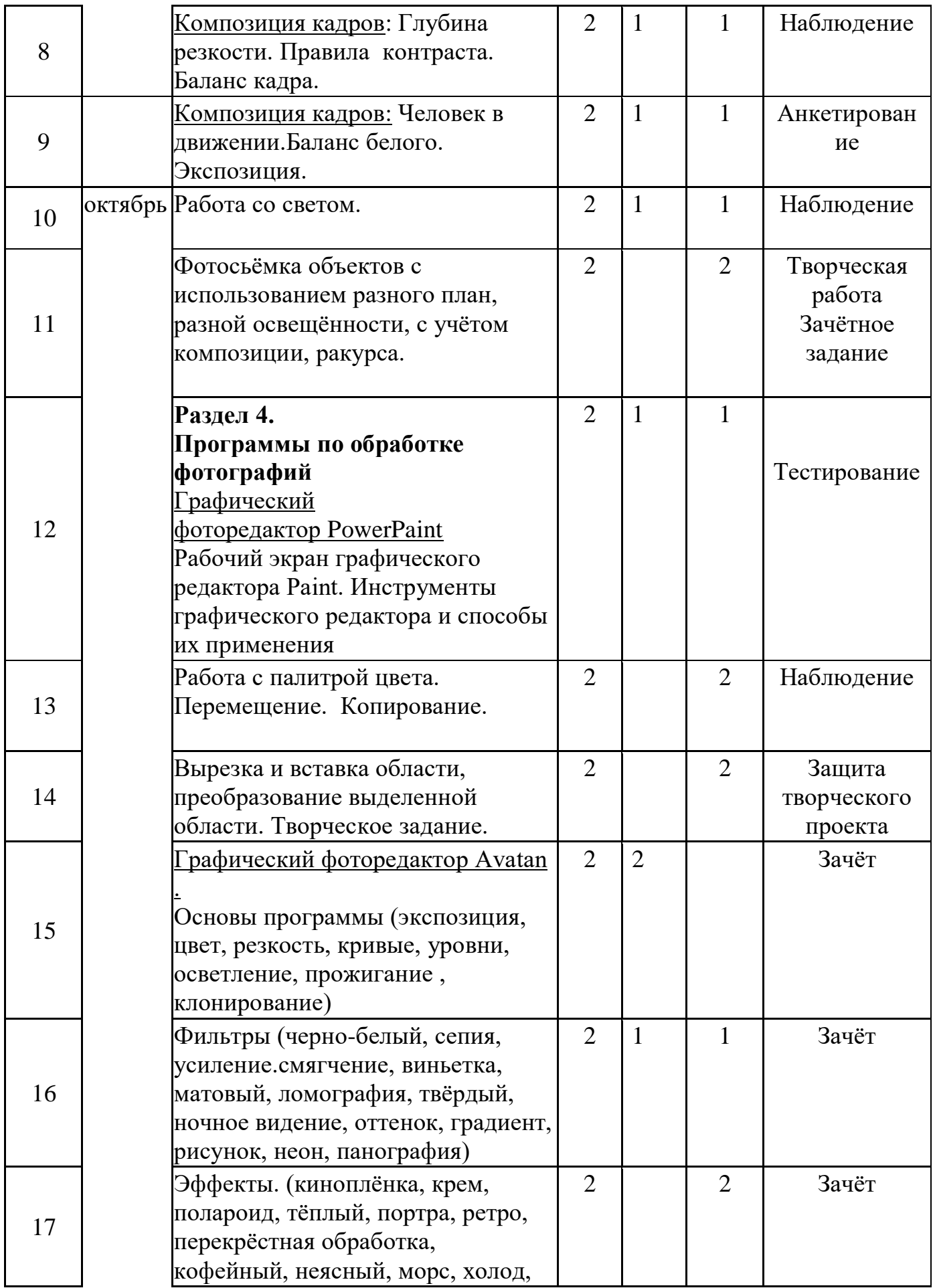

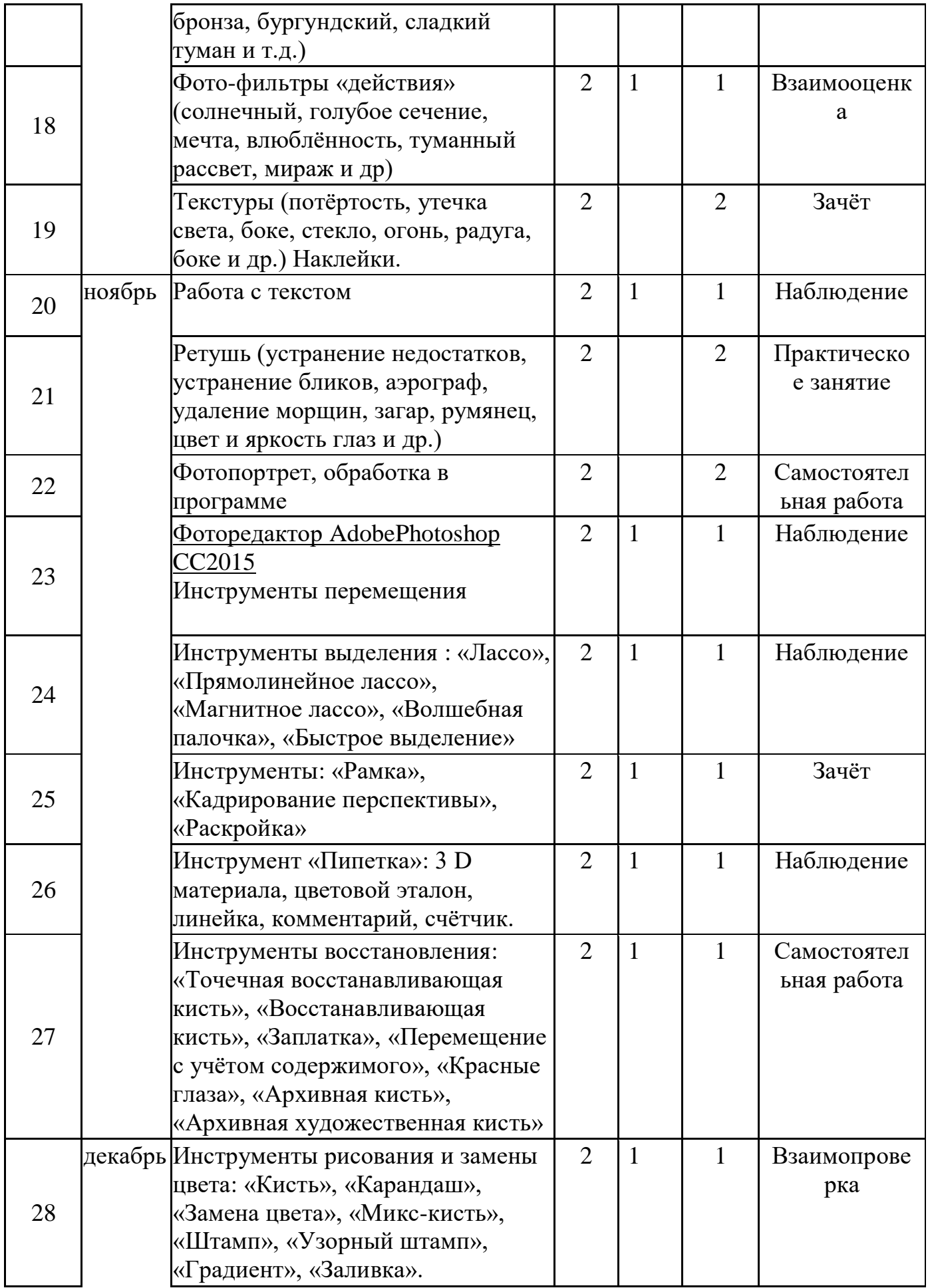

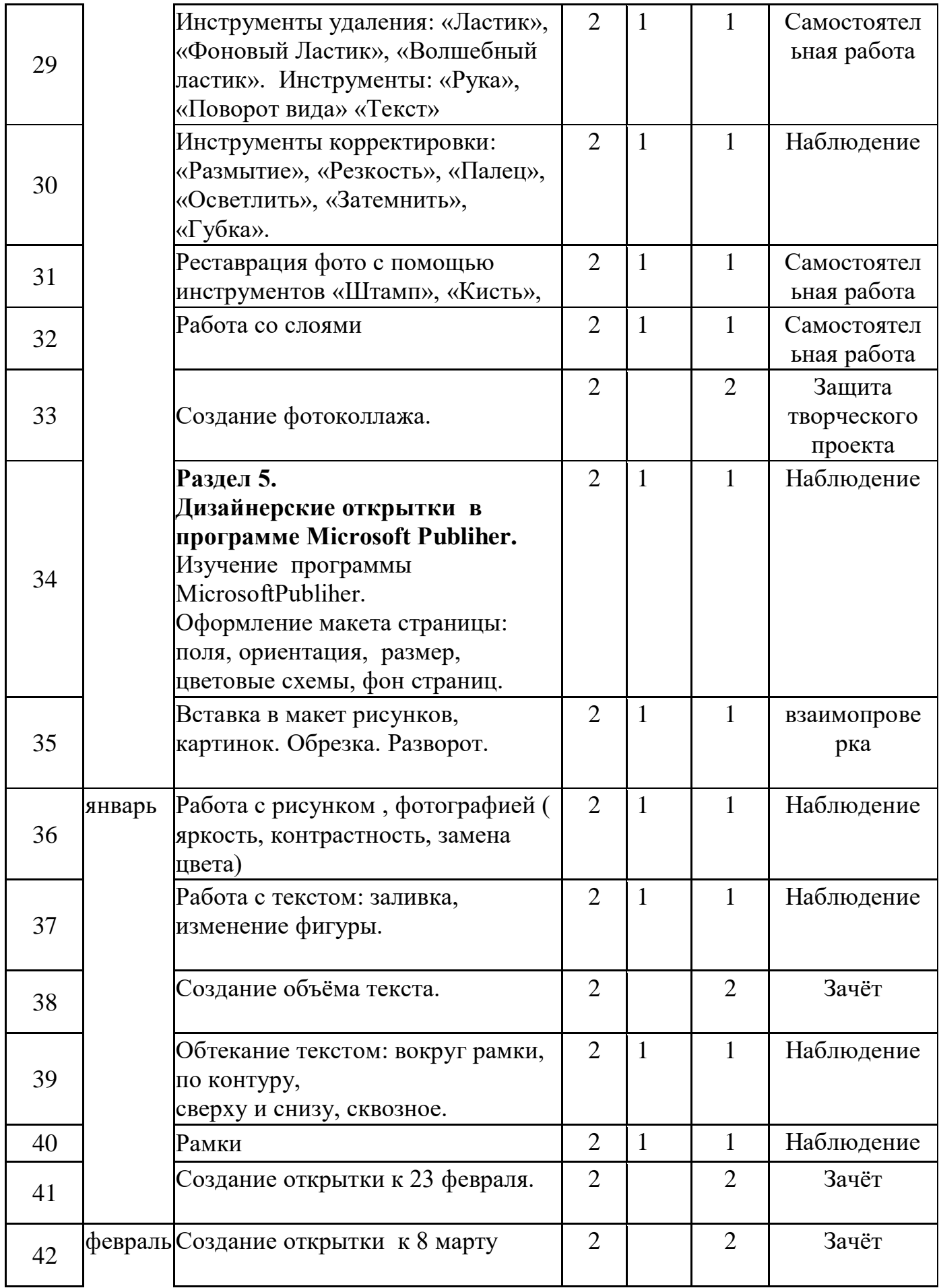

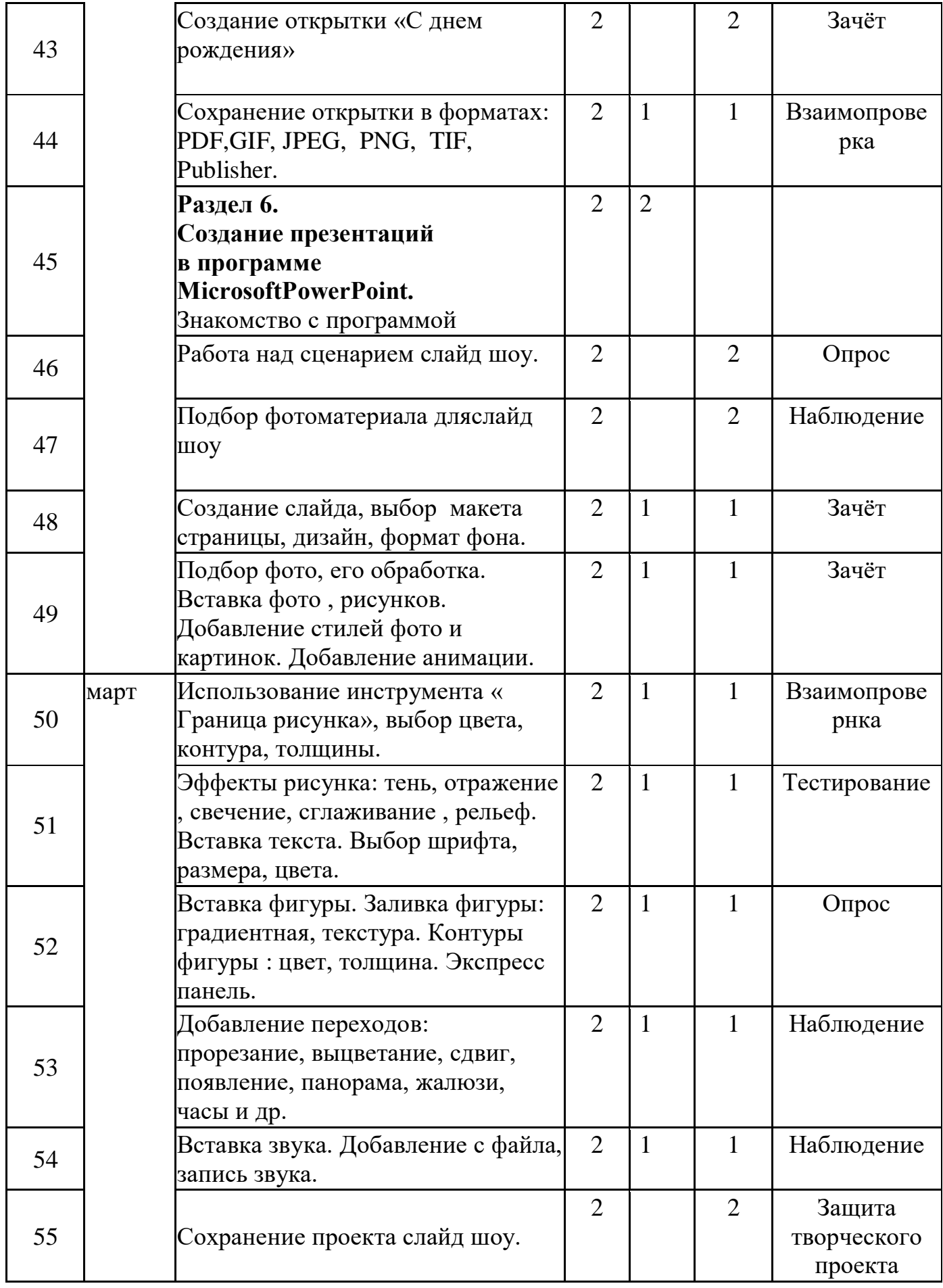

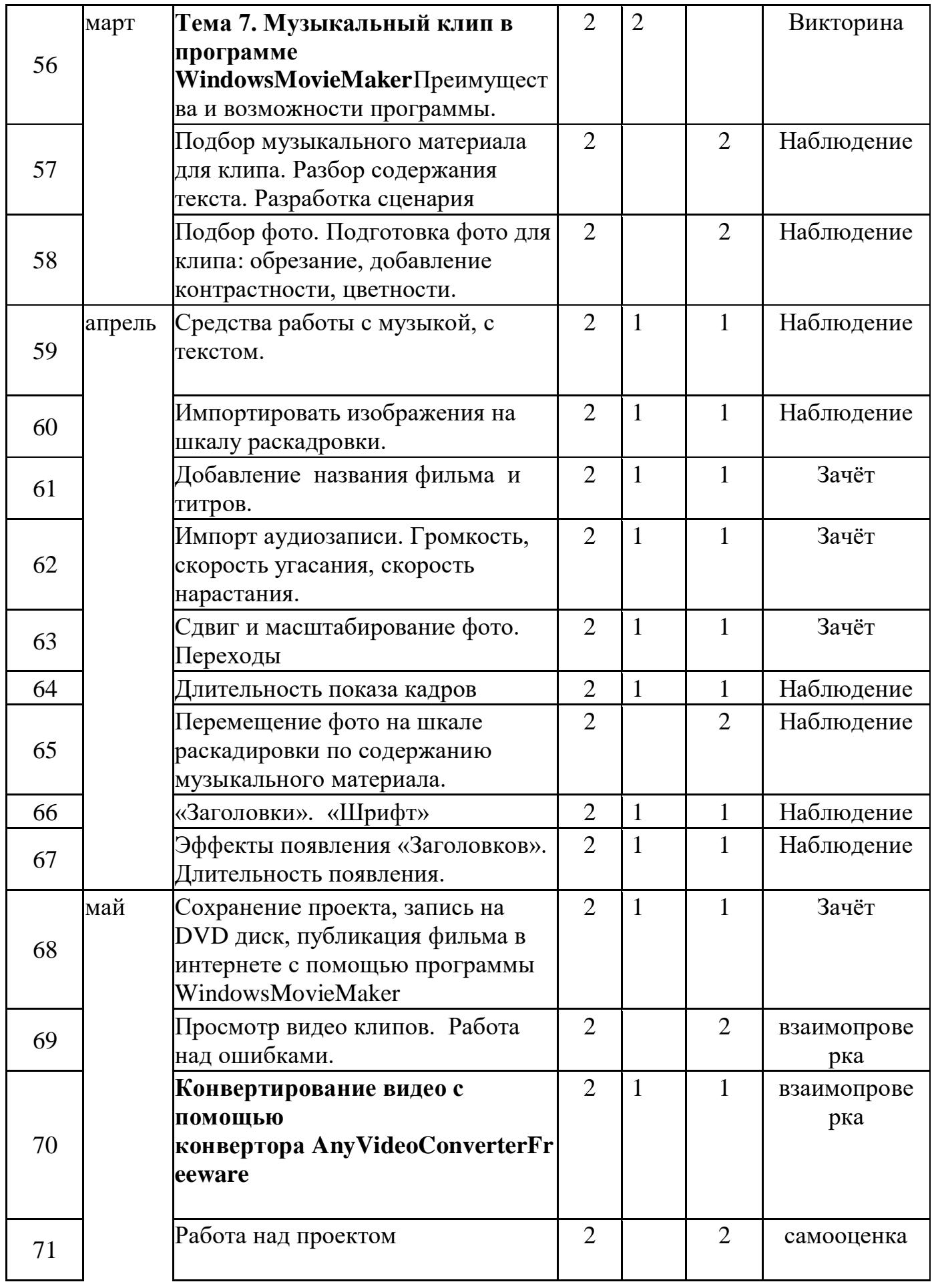

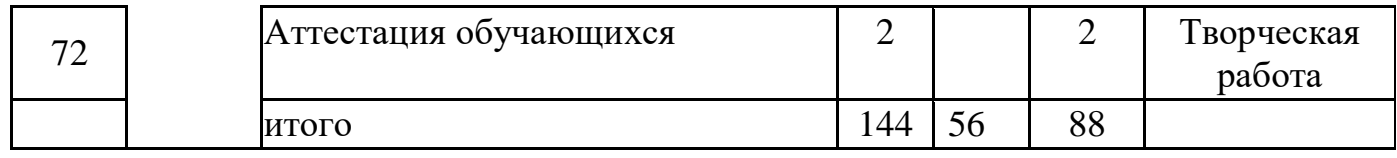

## Календарный учебный график

## $2$  год

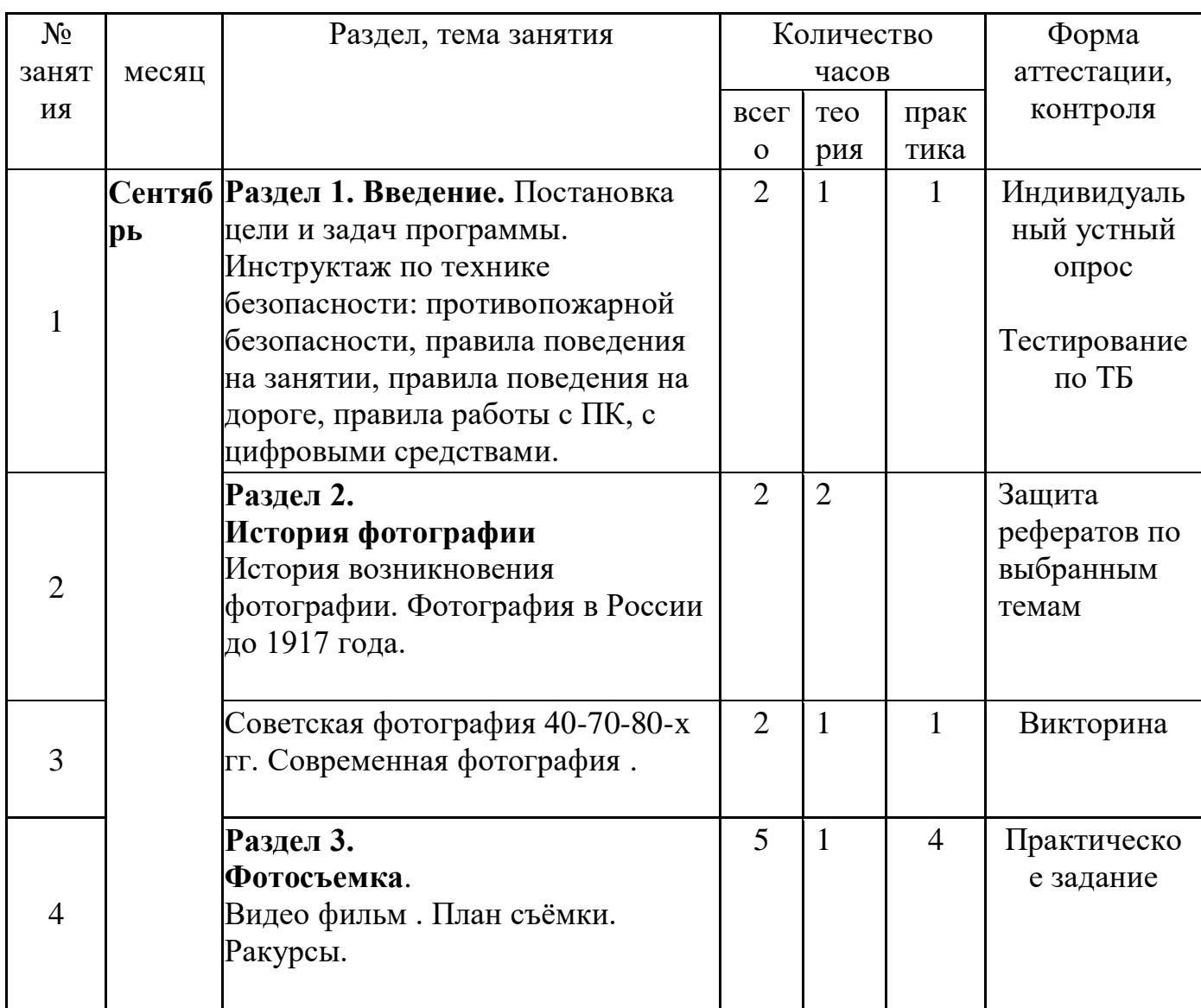

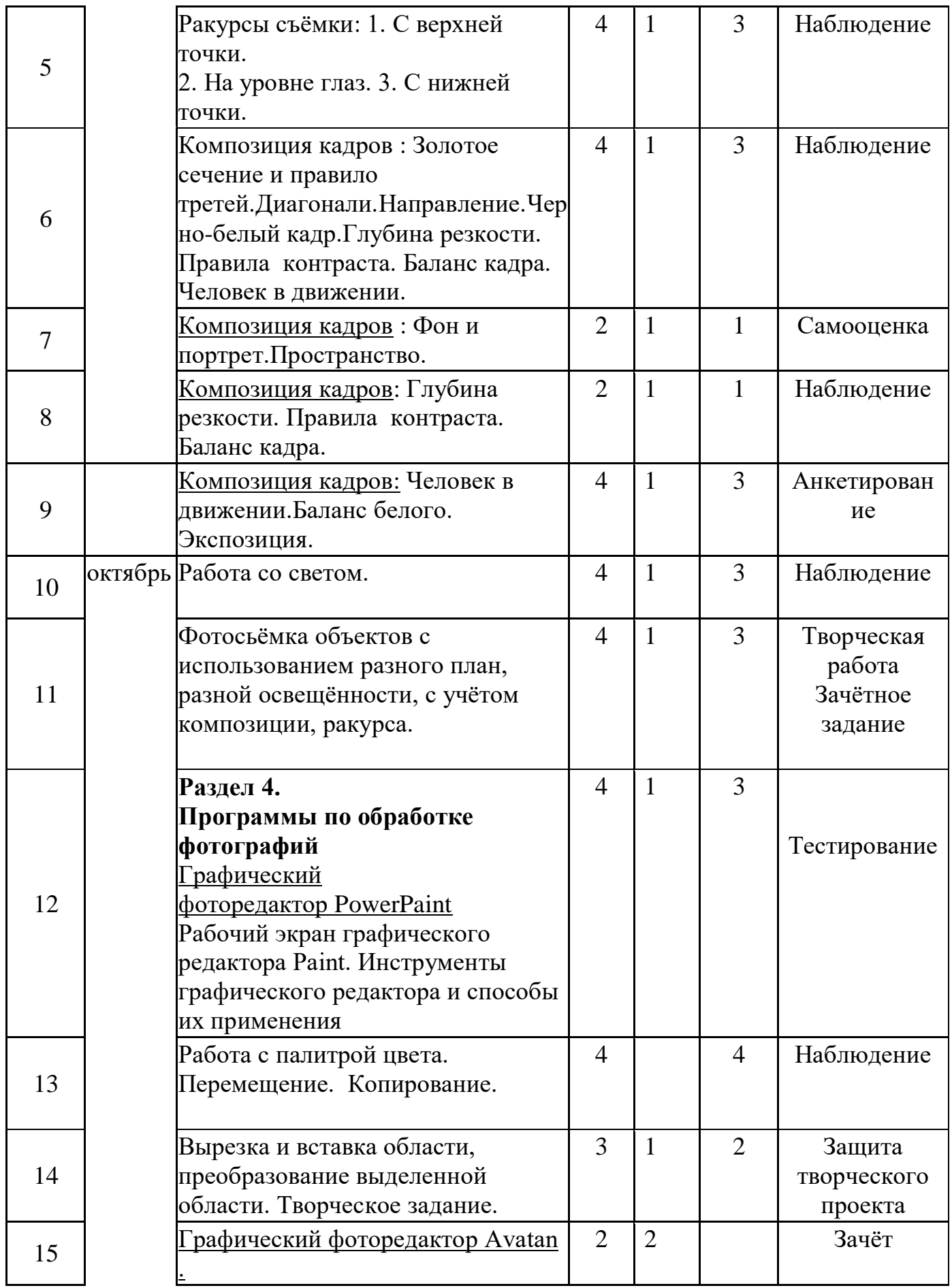

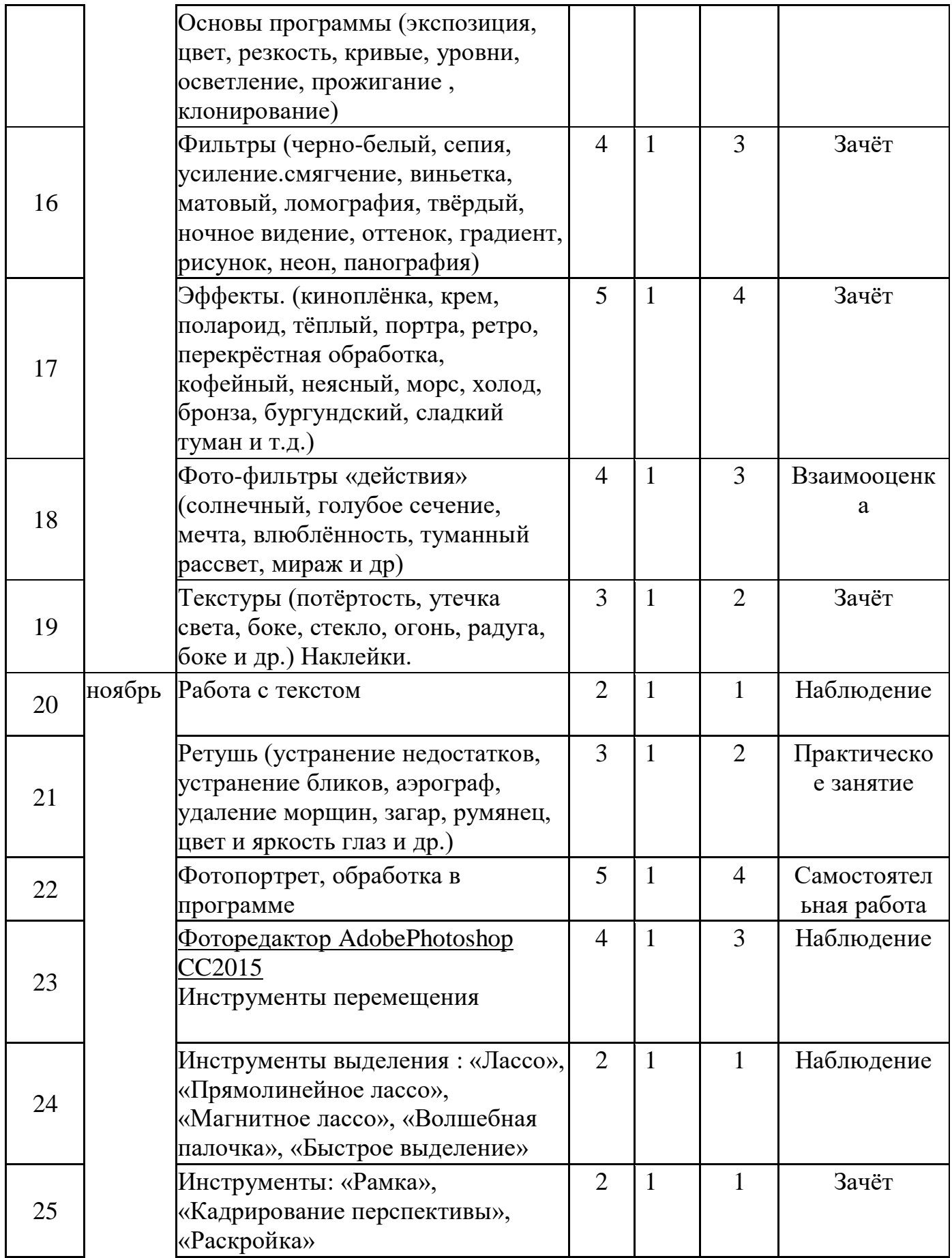

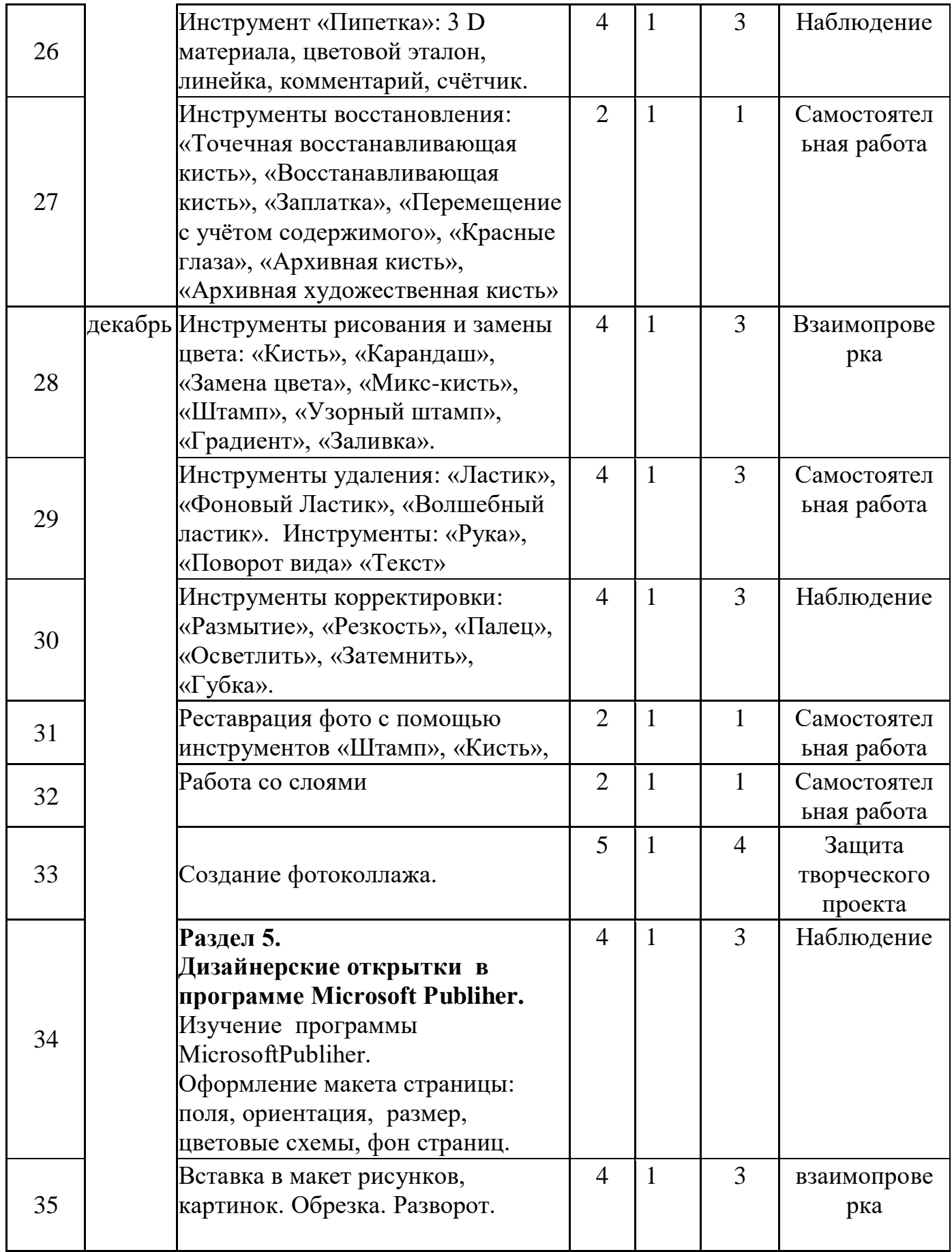

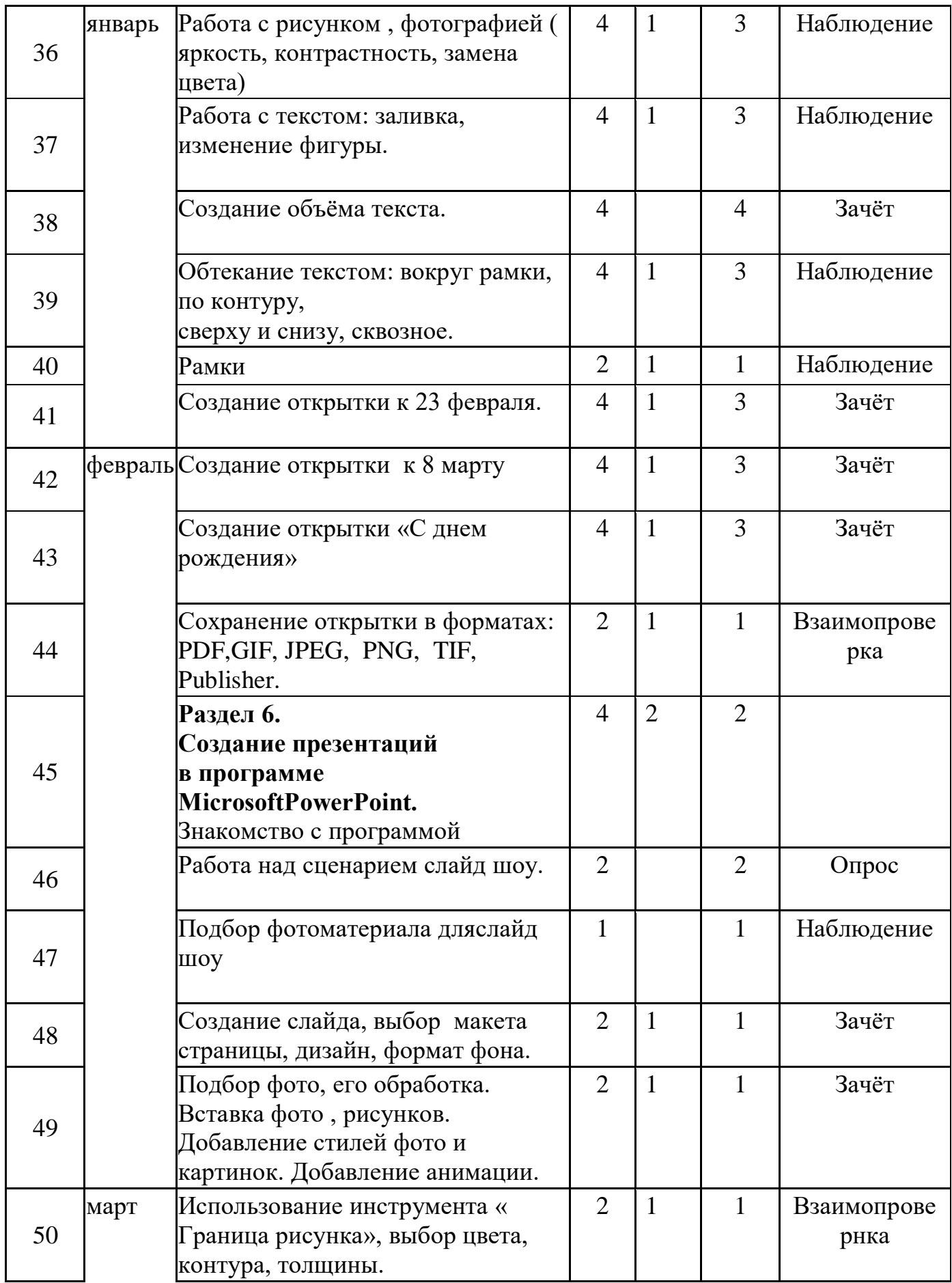

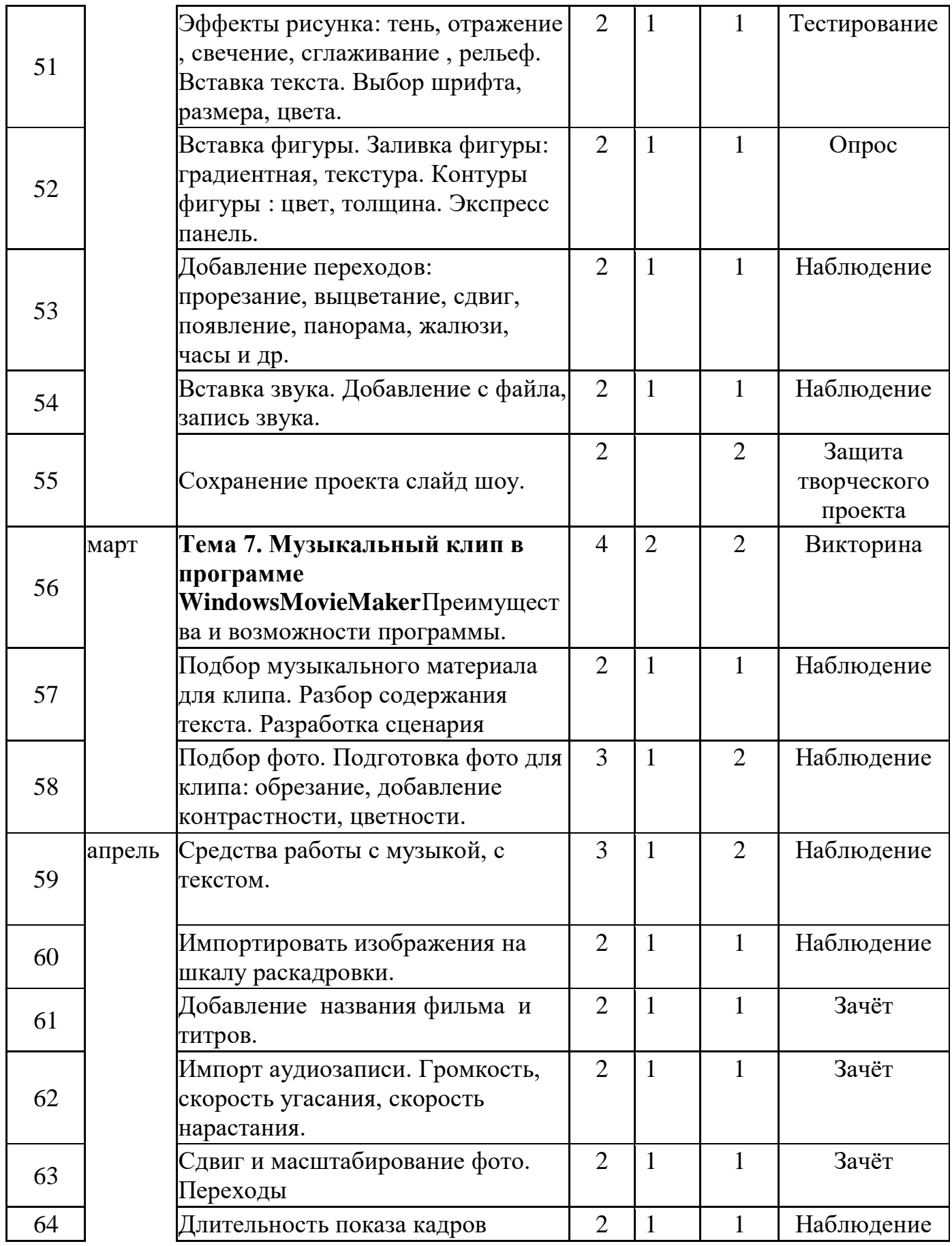

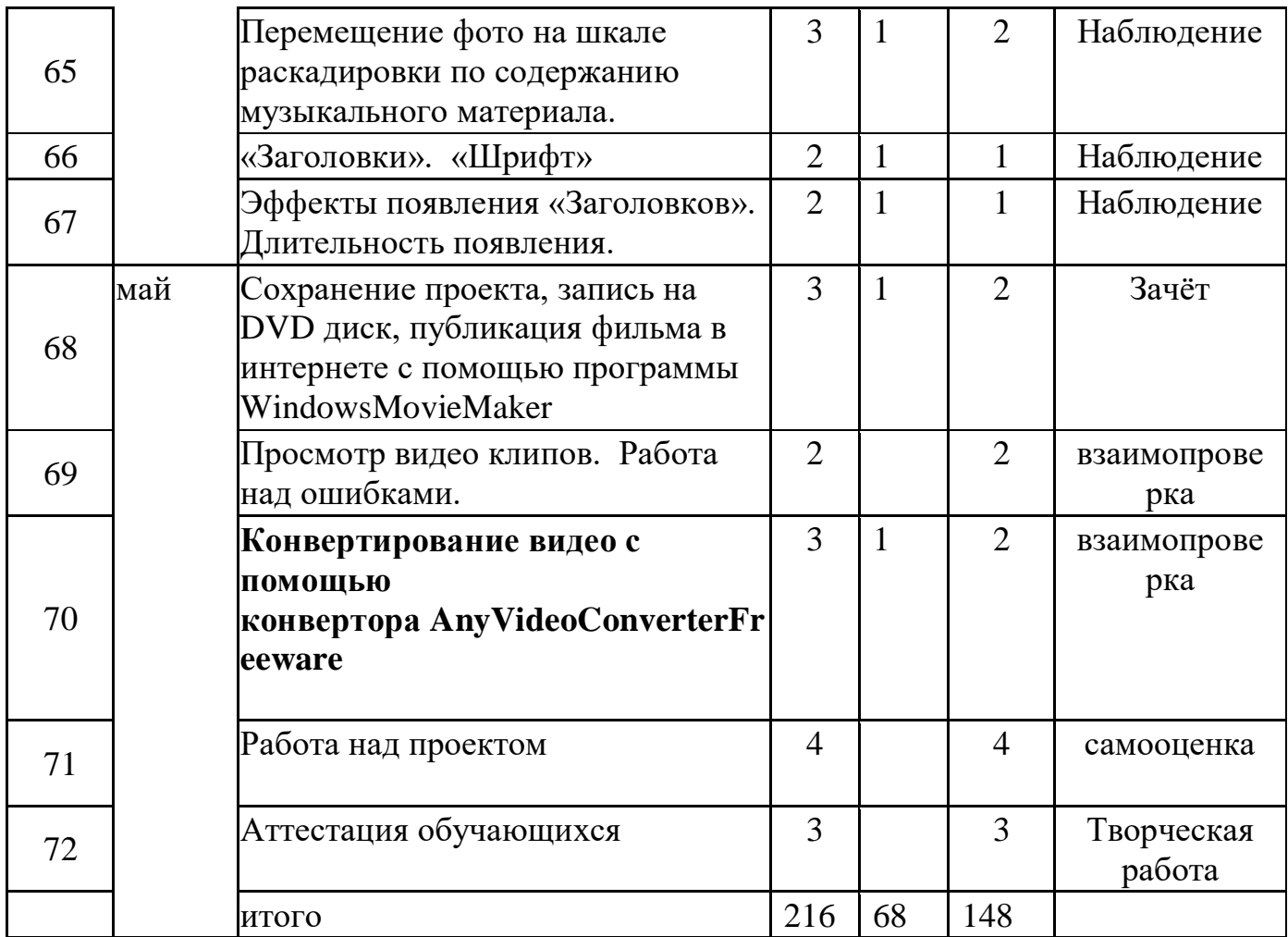